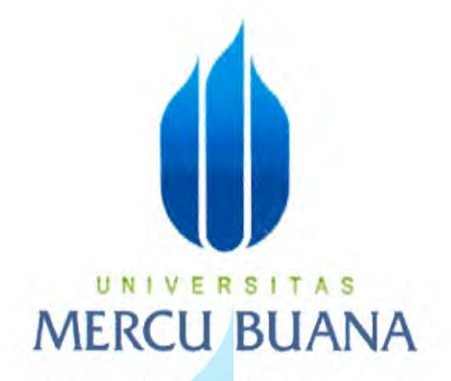

# TINGKAT KEPUASAN KARYAWAN PT TELEKOMUNIKASI SELULAR "TELKOMSEL" PADA APLIKASI INTERNAL "MOANA"

## **TUGAS AKHIR SKRIPSI**

UNIVERSITAS Diajukan sebagai salah satu syarat untuk memperoleh Gelar Sarjana Strata 1 (S-1) Komunikasi Bidang Studi Public Relations

Disusun Oleh:

**FITRIANA ARI YANTI** 

44217110058

**BIDANG STUDI PUBLIC RELATIONS** FAKULTAS ILMU KOMUNIKASI **UNIVERSITAS MERCU BUANA JAKARTA** 2020

https://lib.mercubuana.ac.id/

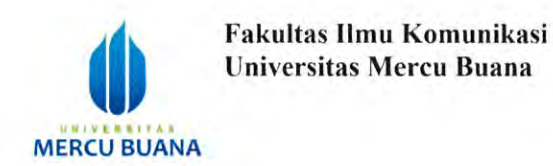

#### **LEMBAR PERSETUJUAN SKRIPSI**

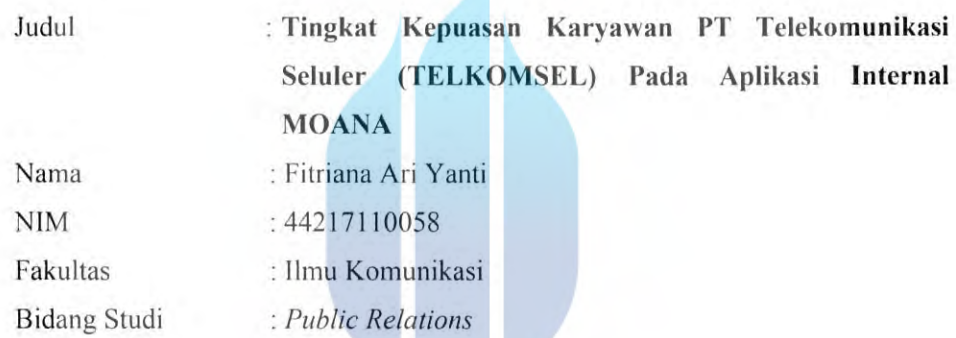

# UNIVERSITAS MER C<sup>Jakarta</sup>, <sup>24</sup> Oktober 2020

Pembimbing

Hor

Ida Anggraeni Ananda, SS, M.Si

https://lib.mercubuana.ac.id/

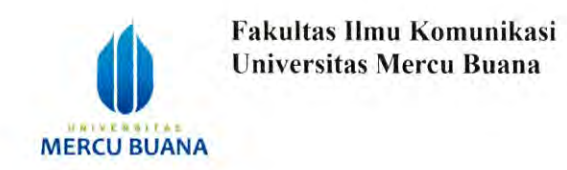

#### LEMBAR TANDA LULUS SIDANG SKRIPSI

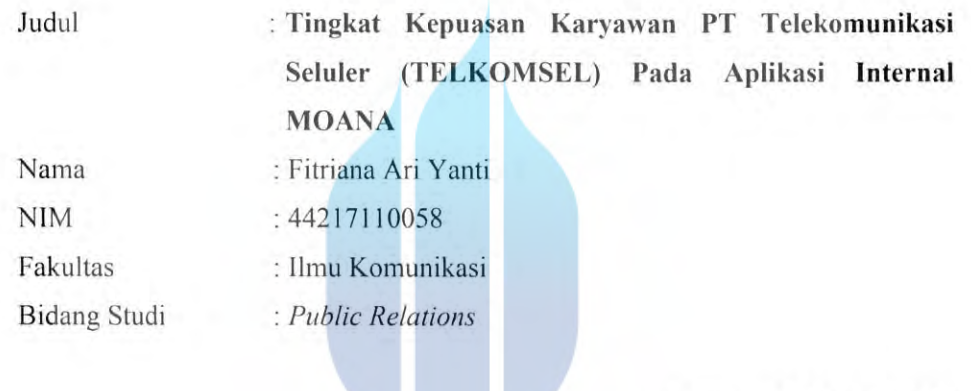

Jakarta, 24 Oktober 2020

 $S$  | T Ketua Sidang UNI ER A. . . . . . . . . . . . . . . . ) Suryaning Hayati, SE, MM, M.Ikom

Penguji Ahli

Dwi Firmansyah, S.Ikom, M.Ikom

Pembimbing

Ida Anggraeni Ananda, SS, M.Si

 $C_{\text{min}}$ 

https://lib.mercubuana.ac.id/

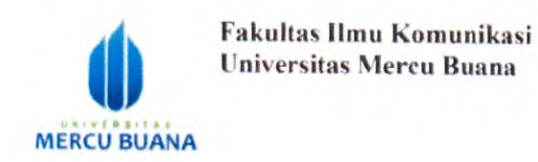

#### LEMBAR PENGESAHAN PERBAIKAN SKRIPSI

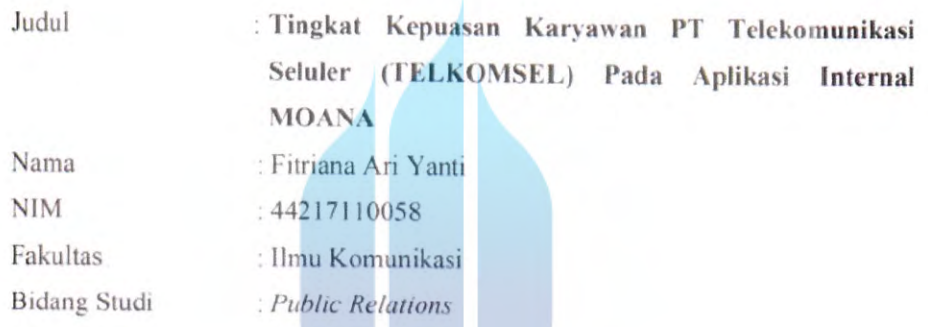

Jakarta, 24 Oktober 2020 Disetujui dan diterima oleh:

#### UNIV **S** E R S

Ketua Bidang Studi Public Relations Pembimbing

(Dr. Elly Yuliawati, M.Si)

Dekan Fakultas Ilmu Komunikasi

(Ponco Budi Sulistyo, M.Comn, Ph.D)

(Ida Anggraeni Ananda, SS, M.Si)

Ketua Program Studi Ilmu Komunikasi

Farid Hamid, M.Si)  $(Dr)$ 

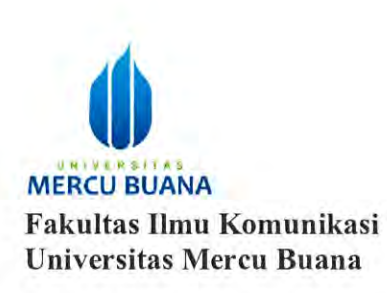

#### **LEMBAR PERNYATAAN MAHASISWA**

Yang bertanda tangan dibawah ini: Nama : Fitriana Ari Yanti **NIM** 44217110058 Konsentrasi : Public Relations

Menyatakan dengan sesungguhnya bahwa Tugas Akhir Skripsi dengan judul "TINGKAT **KEPUASAN KARYAWAN TELEKOMUNIKASI**  $PT$ SELULER (TELKOMSEL) PADA APLIKASI INTERNAL MOANA" adalah murni hasil karya yang telah saya buat untuk melengkapi salah satu persyaratan menjadi Sarjana Ilmu Komunikasi pada Fakultas Ilmu Komunikasi Universitas Mercu Buana. Skripsi tersebut bukan merupakan tiruan atau duplikasi dari skripsi atau penelitian yang sudah ada, baik yang dipublikasikan maupun tidak, kecuali ada beberapa bagian kutipan yang sumber informasinya telah saya cantumkan sebagaimana mestinya.

Bila terbukti saya melakukan tindakan plagiarism dan pemalsuan dokumen lampiran administrasi sidang, maka saya bersedia menerima sanksi yaitu pembatalan kelulusan saya sebagai Sarjana Ilmu Komunikasi Universitas Mercu Buana dan melakukan kembali semua proses penyusunan skripsi dari awal.

Jakarta, 24 Oktober 2020

Yang membuat pernyataan,

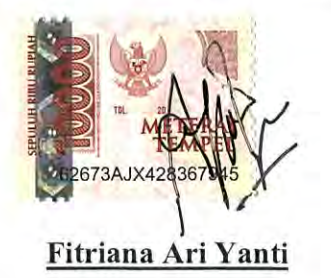

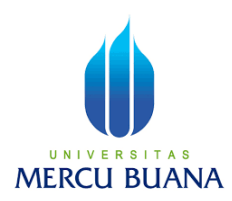

Universitas Mercu Buana Fakultas Ilmu Komunikasi Bidang Studi *Public Relations*  Fitriana Ari Yanti 44217110058

Tingkat Kepuasan Karyawan PT Telekomunikasi Selular (Telkomsel) pada Aplikasi Internal MOANA. Bibliografi: 5 bab 277 pages + Lampiran + 39 Book + 18 Internet

# **ABSTRAK**

<span id="page-5-0"></span>*Corporate Communications* memiliki banyak program kerja yang terencana, namun salah satu program sebagai komunikasi internal tidak dapat disalurkan dengan baik kepada karyawan. Dinilai belum efektif dan optimal, sehingga karyawan menginginkan terobosan baru dalam bentuk digital. Untuk itu, tim *Corporate Communications* membuat sebuah aplikasi yang dinamai MOANA. Aplikasi tersebut merupakan *One Stop Application* yang bekerja sama dengan berbagai tim yaitu: tim *Human Capital Managemen*t, tim *Corporate Communications*, tim *Information Technology* dan tim *General Service*. Tujuan dari penelitian ini untuk mengetahui tingkat kepuasan karyawan Telkomsel pada aplikasi internal MOANA

Konsep penelitian ini mengenai tingkat kepuasan karyawan terhadap sebuah aplikasi yang menurut teori *Mining the voice of Employees: A text mining approach to identifying and analyzing job satisfaction factors from online employee reviews* memberikan wawasan mendalam untuk membuat keputusan yang dikelola melalui *online.* Organisasi tidak boleh mengabaikan momen yang tepat untuk membuat alat seperti blog, berbagai video dan platform jejaring sosial agar semakin meningkat digitalisasi layanan yang dimulai dari internal kemudian ke pelanggan.

Paradigma penelitian ini menggunakan paradigma positivistik dengan metode survei yang menjelaskan variable. Data primer diperoleh dari pengumpulan kuesioner responden karyawan PT Telkomsel yang diambil dengan sampel acak sederhana.

Hasil penelitian menunjukkan bahwa karyawan merasa puas pada aplikasi internal MOANA, aplikasi tersebut dijabarkan penilaiannya melalui Distribusi Frekuensi. Selain itu, metode perhitungan kepuasan dilakukan menggunakan Quartil dan menghasilkan total skor sebesar 11,769. Apabila dijabarkan >Q2 s/d <Q3 maka nilainya adalah puas. Dan perhitungan tersebut menjadi >9,216 s/d < 12,288.

**Kata kunci**: Corporate Communication, Media Digital, Tingkat Kepuasan

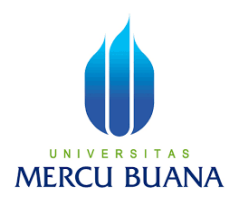

*Mercu Buana University faculty of Communication Public Relations Study Field Fitriana Ari Yanti 44217110058*

*PT Telekomunikasi Selular (Telkomsel) Employee Satisfaction Level on the MOANA Internal Application. Bibliography: 5 chapters 277 pages + Appendices + 39 Books + 18 Internet* 

# *ABSTRACT*

*Corporate Communications has many planned work programs, but one of the programs as internal communication cannot be channeled properly to employees. It is considered not yet effective and optimal, so employees want new breakthroughs in digital form. For this reason, the Corporate Communications team created an application called MOANA. The application is a One Stop Application in collaboration with various teams, namely: the Human Capital Management team, the Corporate Communications team, the Information Technology team and the General Service team. The purpose of this study is to determine the level of satisfaction of Telkomsel employees on the MOANA internal application* 

*The concept of this research is regarding the level of employee satisfaction with an application which according to the theory of Mining the voice of Employees: A text mining approach to identifying and analyzing job satisfaction factors from online employee reviews provides in-depth insight to make decisions that are managed online. Organizations should not ignore the right moment to create tools such as blogs, various videos and social networking platforms to further increase the digitization of services starting internally and then going to customers.* 

*The research paradigm uses a positivistic paradigm with a survey method that explains variables. Primary data was obtained from collecting questionnaires from PT Telkomsel employee respondents taken with a simple random sample.* 

*The results of the study show that employees are satisfied with the internal MOANA application, the application is evaluated through the Frequency Distribution. In addition, the method of calculating satisfaction is carried out using Quartiles and produces a total score of 11.769. When translated >Q2 to <Q3, the value is satisfied. And the calculation becomes > 9.216 to < 12.288.* 

*Keywords: Corporate Communication, Digital Media, Satisfaction Level*

#### **KATA PENGANTAR**

<span id="page-7-0"></span>Dengan memanjatkan puji serta syukur kehadirat Allah SWT, berkat hidayah-Nya yang telah memberikan kemudahan sehingga dapat menyelesaikan Tugas Akhir (TA) yang berjudul "Tingkat Kepuasan Karyawan PT Telekomunikasi Seluler "TELKOMSEL" pada Aplikasi Internal MOANA" dapat berjalan dengan baik dan lancar.

Peneliti menyadari keberhasilan Tugas Akhir skripsi ini tidak bisa lepas dari partisipasi serta bantuan dari berbagai pihak, oleh karena itu peneliti mengucapkan banyak syukur dan terima kasih kepada orang tua dan adik peneliti atas do'a dan dukungan yang telah diberikan kepada Peneliti. Sehingga dapat menyelesaikan penelitian pada waktu yang tepat. Peneliti juga mengucapkan terima kasih kepada:

- 1. Ibu Ida Anggraeni Ananda, Dra. M.Si. sebagai Dosen Pembimbing Skripsi yang telah memberikan nasihat dan saran dalam Penelitian skripsi ini. Terima Kasih untuk waktunya, tenaganya, supportsnya yang luar biasa menemani perjalanan pembuatan skripsi saya selama 1 tahun lebih. Saya bersyukur memiliki dosen pembimbing seperti Ibu yang mampu menginspirasi saya.
- 2. Bapak Juwono Tri Atmodjo, S.Sos., M. Si selaku Dosen Penguji dalam Sidang Seminar Proposal.
- 3. Bapak Ponco Budi Sulistyo, M.Comm, Ph.D selaku Dekan Fakultas Ilmu Komunikasi Universitas Mercu Buana.
- 4. Bapak Dr. Farid Hamid, M.Si, selaku Ketua Program Studi Ilmu Komunikasi Universitas Mercu Buana.
- 5. Ibu Dr. Elly Yuliawati, M.Si, selaku Ketua Bidang Studi Public Relations Universitas Mercu Buana.
- 6. Seluruh karyawan dan karyawati PT Telekomunikasi Seluler (TELKOMSEL) Kantor Pusat yang sudah mau memberikan waktunya untuk mengisi kuesioner sekaligus kantor yang nyaman dan sangat saya kangeni. Terima Kasih sudah bisa bergabung 3 tahun lebih.
- 7. Andre Umardhani yang selalu membantu dan menyemangati dalam menyelesaikan Tugas Akhir.
- 8. Sahabat-sahabat rekan seperjuangan S1 Bidang studi Public Relations: Kak Putri Sagita atau Puci yang selalu memberikan support, Mba Raras atau Dwi Rarasati yang selalu memberikan inspirasi, Sherin Ratna Pradita, Devi Putri Rahmadhani dan Annisa Aulia Nugraha yang selalu membantu dalam proses pengerjaan skripsi ini.
- 9. Semua pihak yang tidak dapat disebutkan satu persatu yang telah membantu dan memperlancar proses penelitian ini. Semoga tugas akhir ini bermanfaat bagi semua pihak, khususnya bagi para dosen dan mahasiswa Universitas Mercu Buana. Namun demikian penulis juga

menyadari bahwa tugas akhir ini masih jauh dari sempurna. Oleh karena itu, penulis sangat mengharapkan koreksi dari berbagai pihak. Terima kasih.

Tangerang, Oktober 2020

**Fitriana Ari Yanti**  44217110058

# **DAFTAR ISI**

<span id="page-9-0"></span>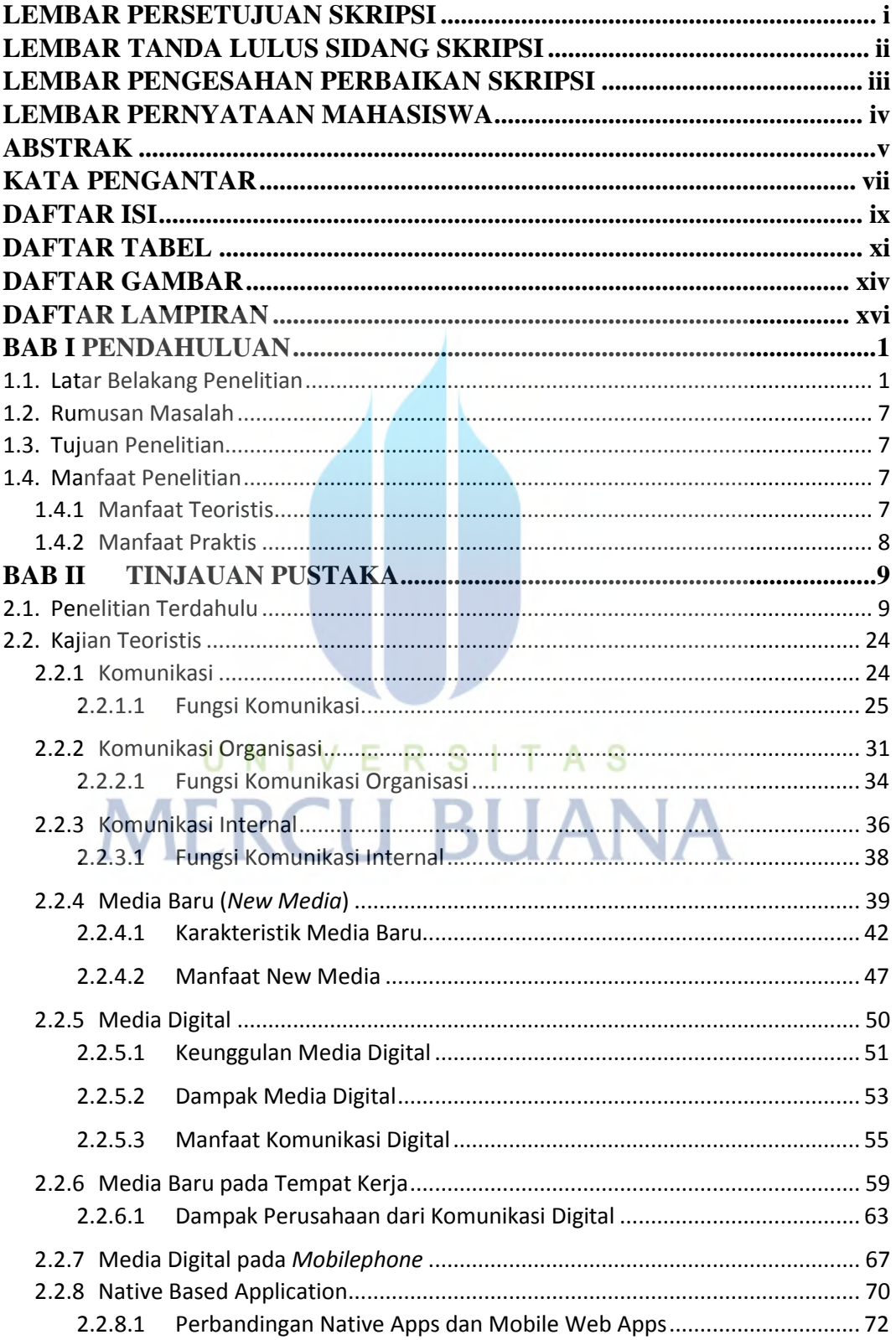

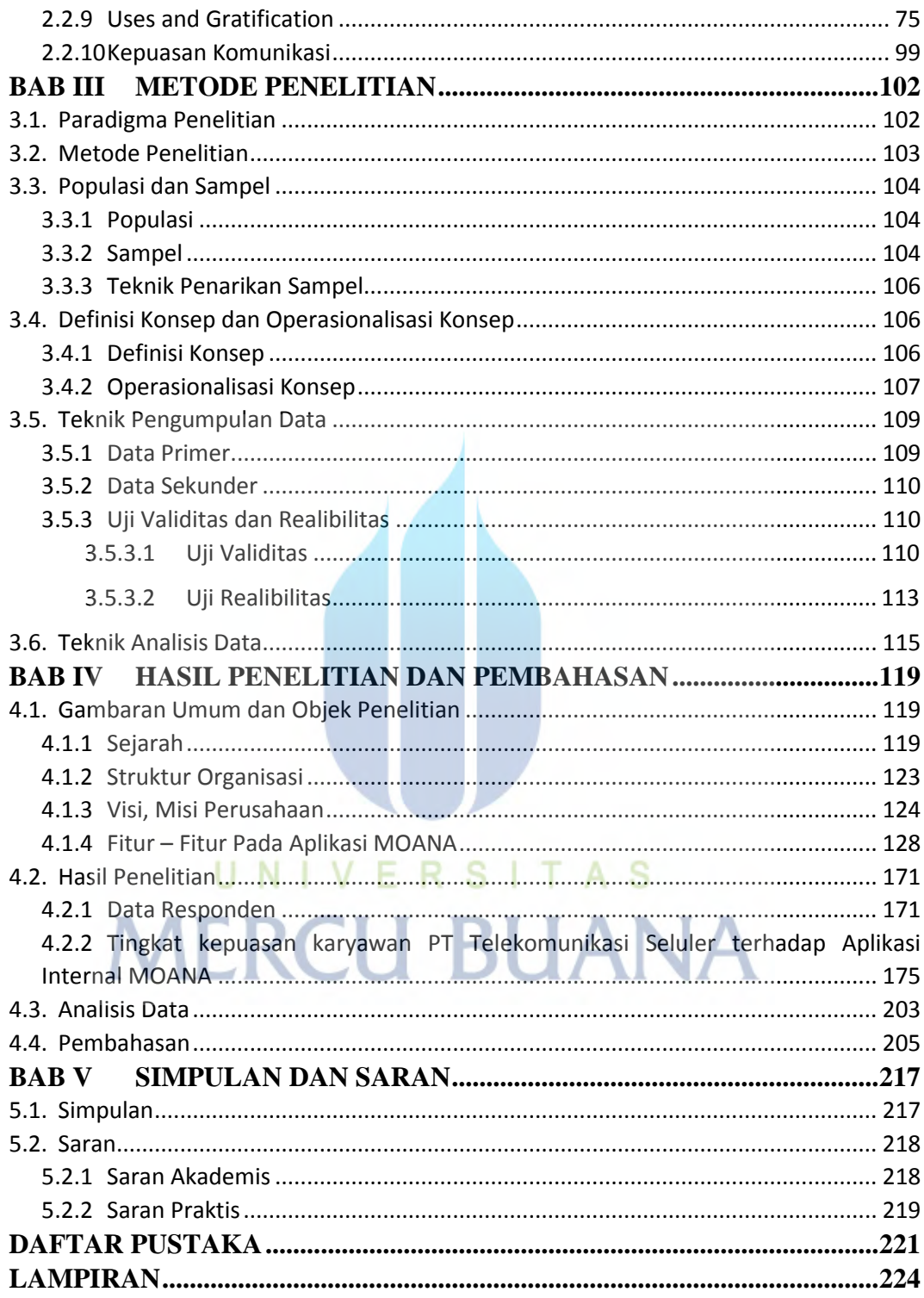

# **DAFTAR TABEL**

<span id="page-11-0"></span>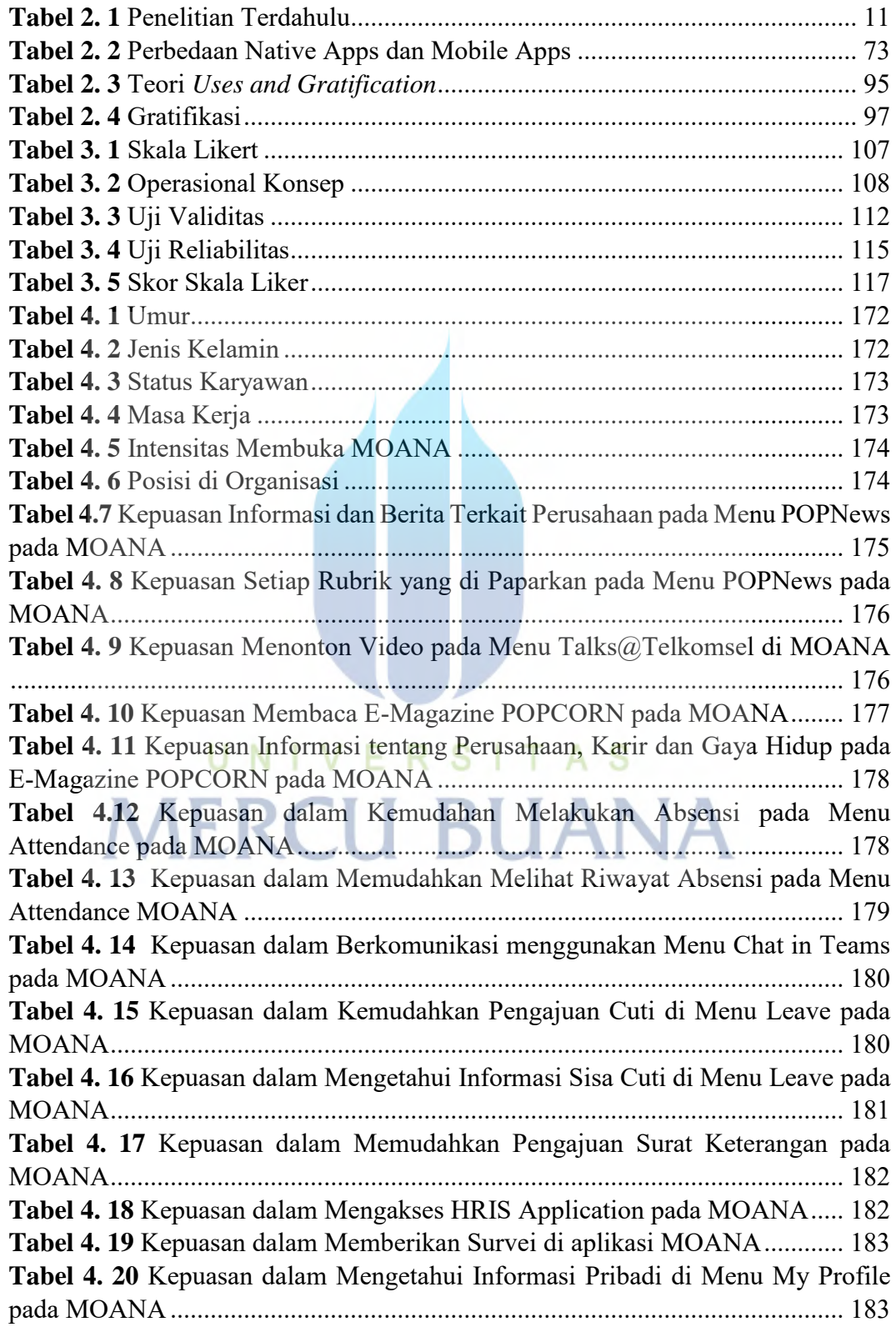

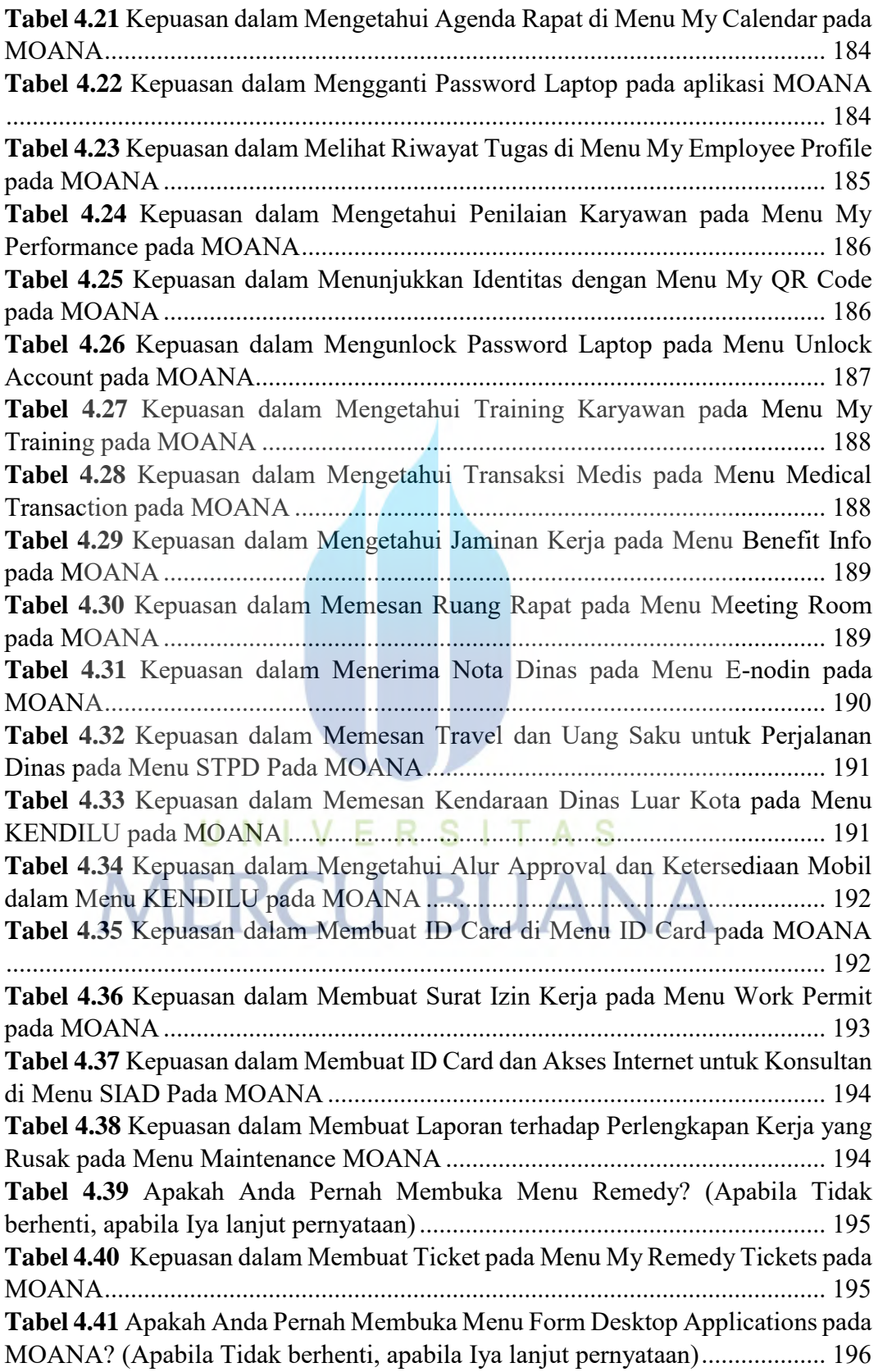

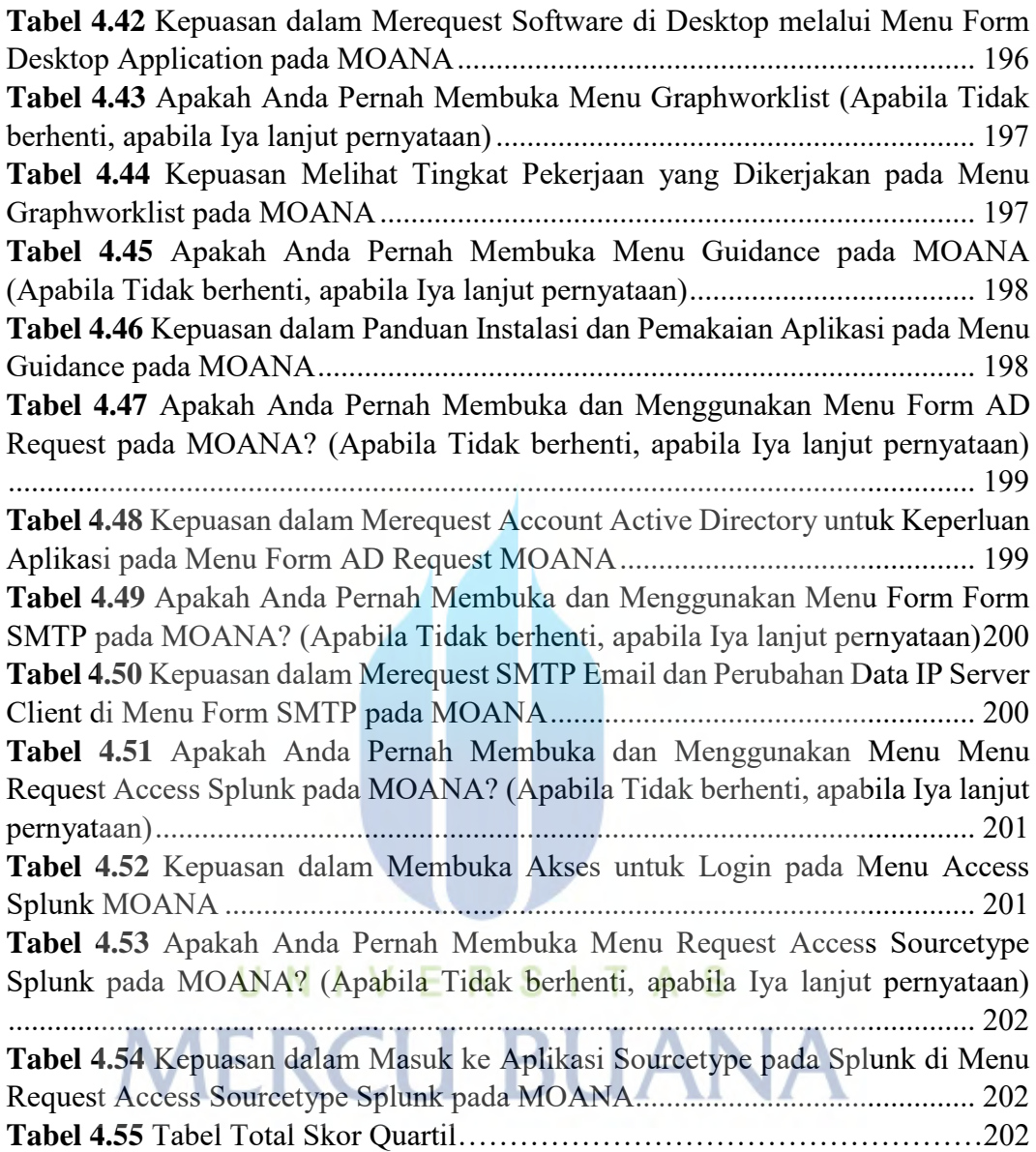

# **DAFTAR GAMBAR**

<span id="page-14-0"></span>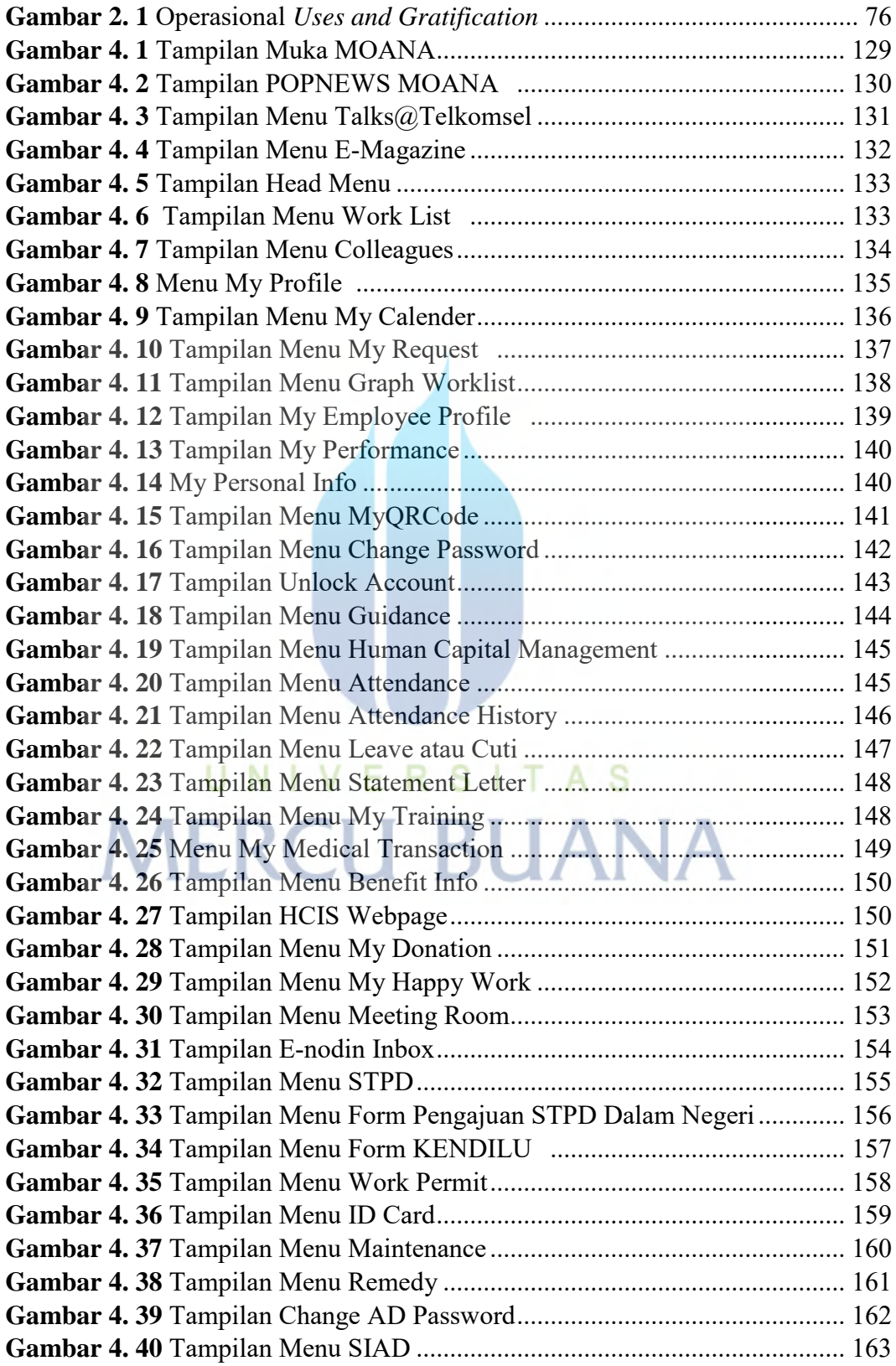

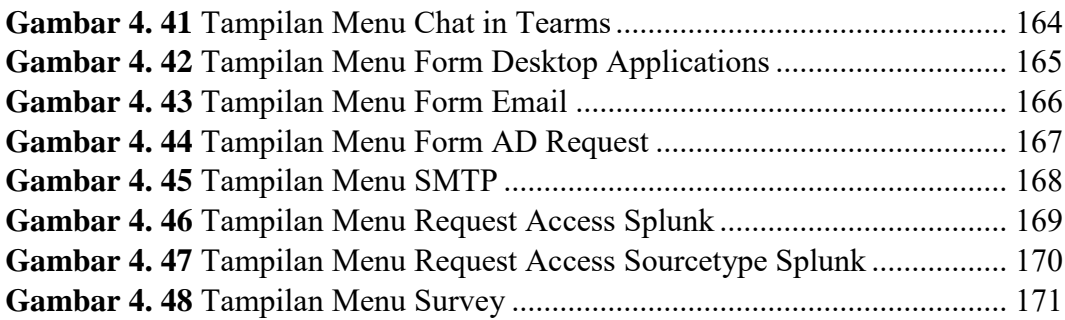

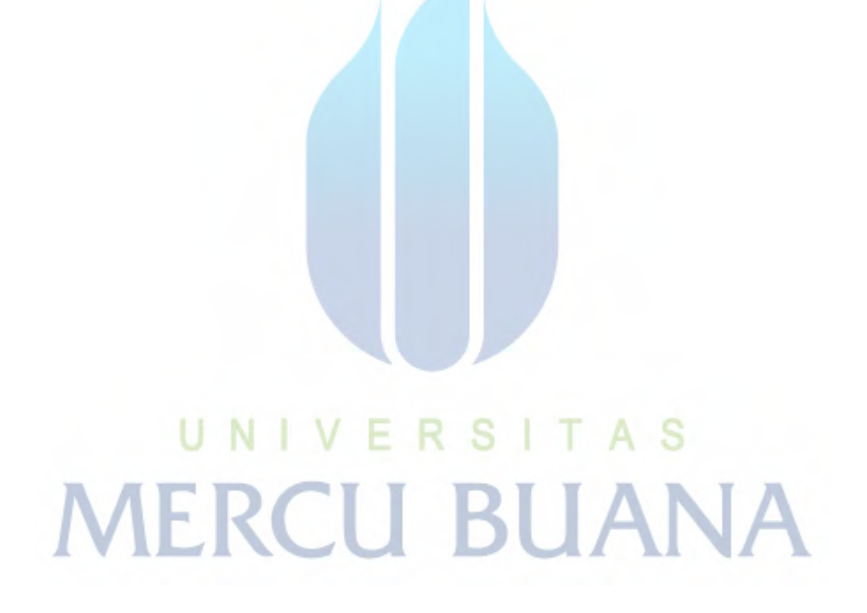

### **DAFTAR LAMPIRAN**

<span id="page-16-0"></span>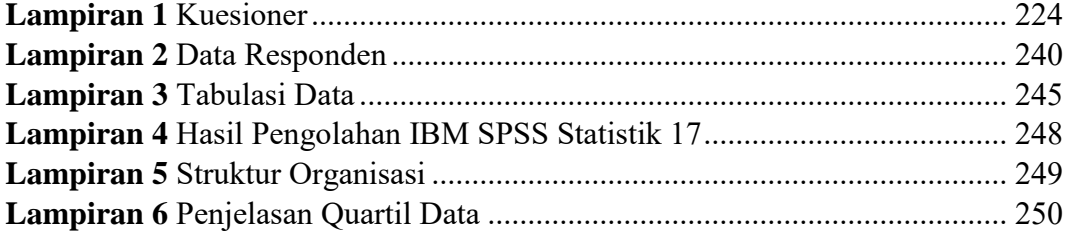

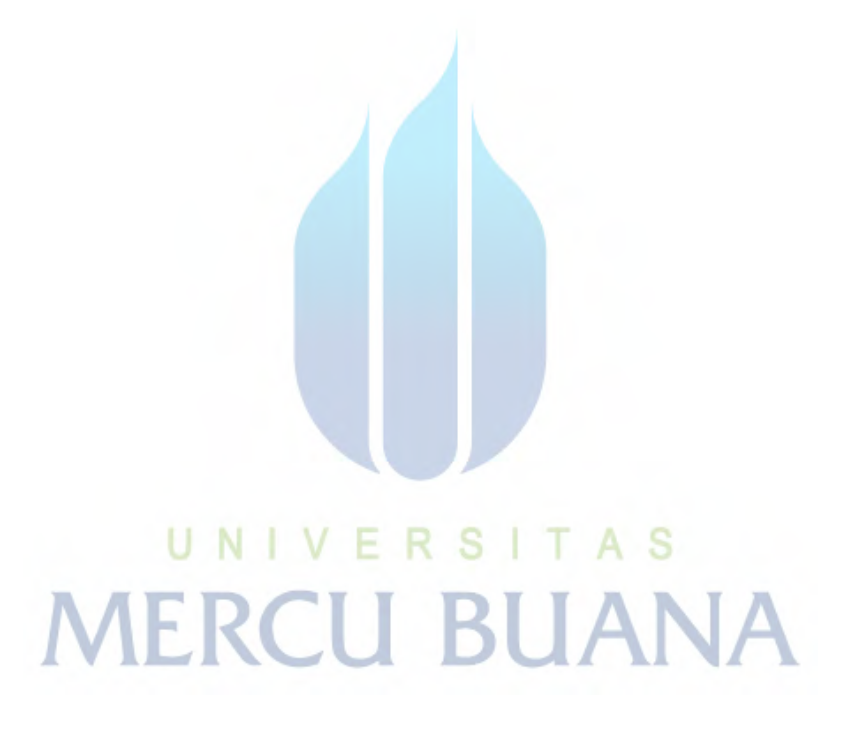